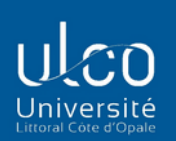

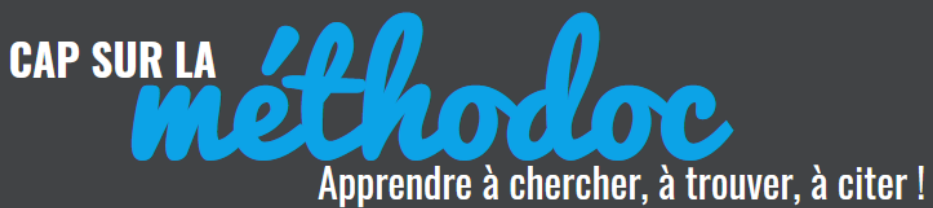

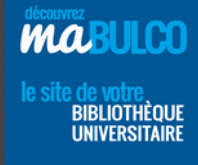

## **LES SERVICES DE LA BULCO**

La Bibliothèque ne propose pas uniquement des collections en accès libre mais aussi un ensemble de services pour vous aider à choisir et accéder à vos documents, mais aussi travailler dans les meilleures conditions possibles.

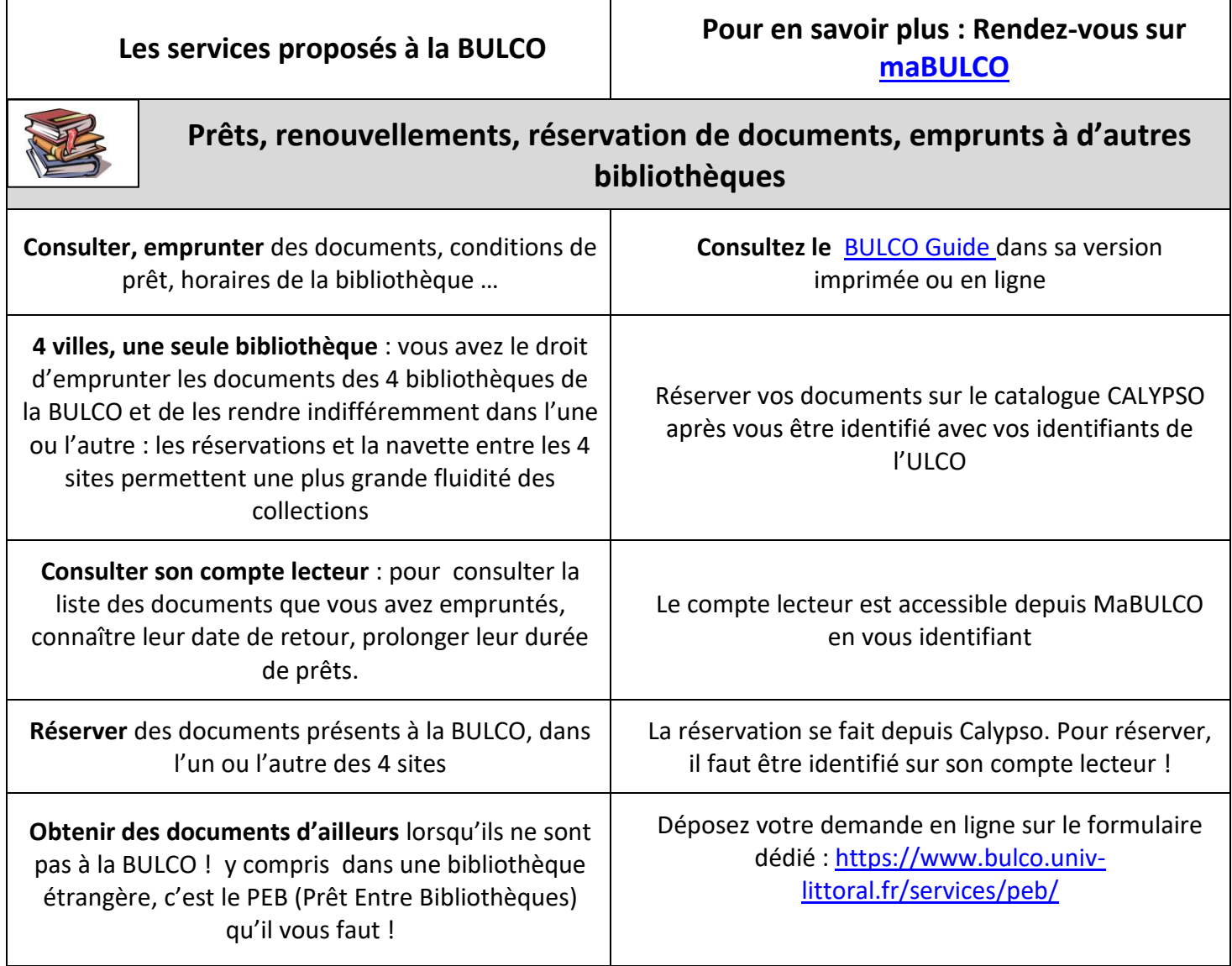

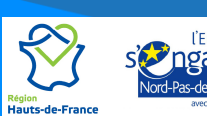

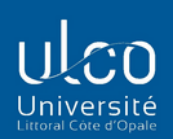

┱

 $\mathsf{r}$ 

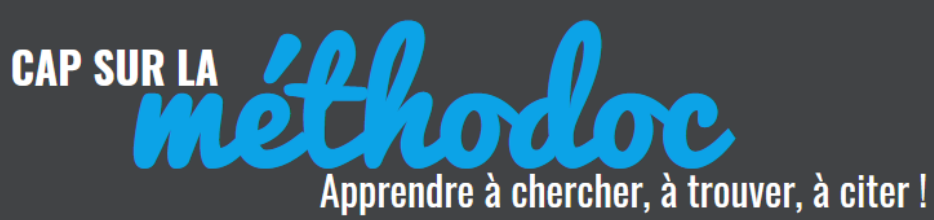

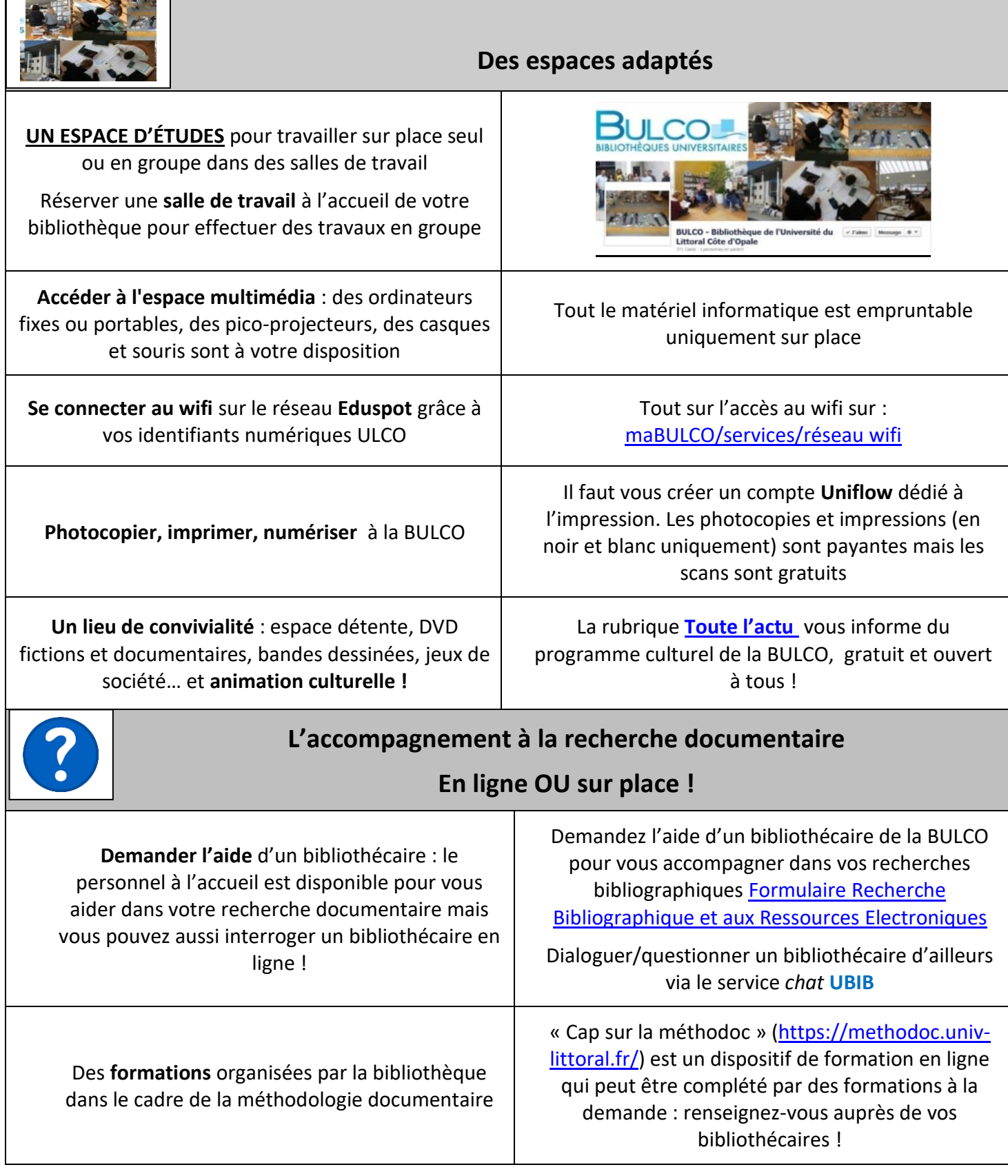

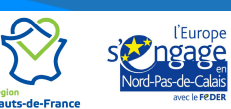

 $\begin{array}{cc} \star & \to \\ \star & \star \\ \star & \star \end{array}$ 

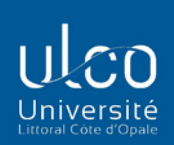

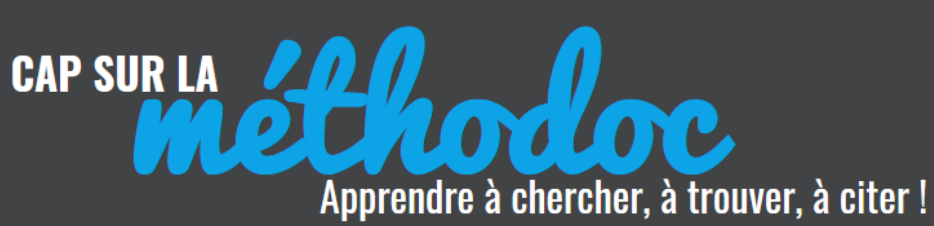

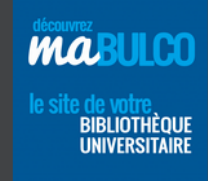

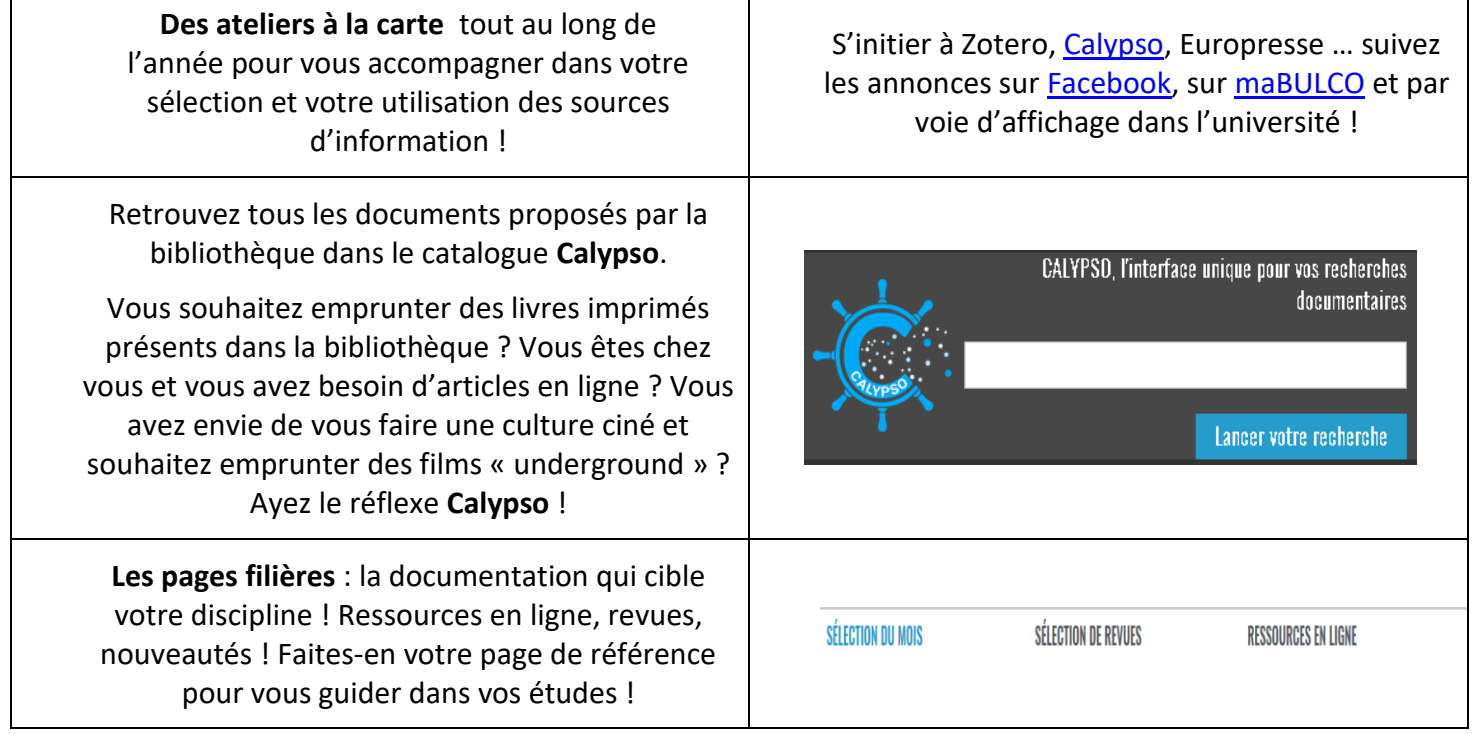

Bien sûr, vous pouvez aussi demander des renseignements au personnel à l'accueil.

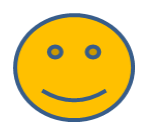

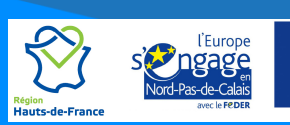